# pLATEX 2εHandbook

# Version 0.3

1997 10 15

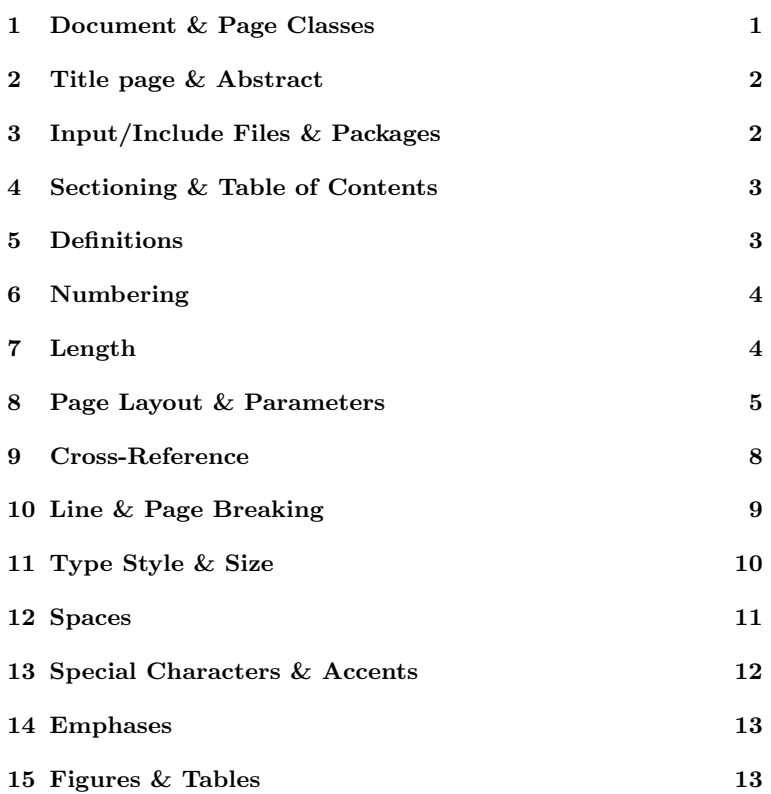

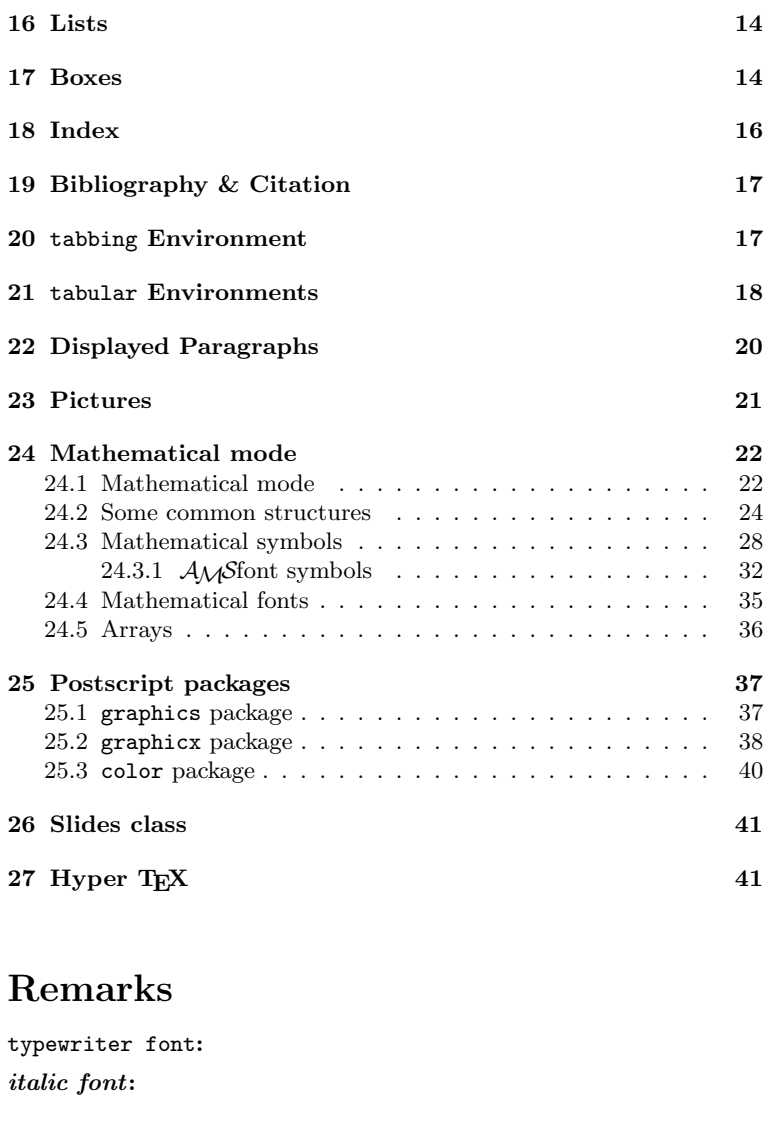

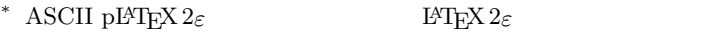

- †  $\mathcal{A}_\mathcal{M}$ S-LAT<sub>E</sub>X amsmath
- $^{\ddagger}$  AMS-L<sup>AT</sup>EX

# 1 Document & Page Classes

```
\mathrm{pH}T<sub>E</sub>X 2_{\varepsilon} :
```

```
Y=documentclass{jarticle}
     % \simY=begin{document}
     \%Hello, world!
Y=end{document}
```

```
¥documentclass[opt]{class}
```

```
class
```

```
article, report, book; jarticle∗
, jreport∗
, jbook∗
;
tarticle∗
, treport∗
, tbook∗
; slides.
```
opt

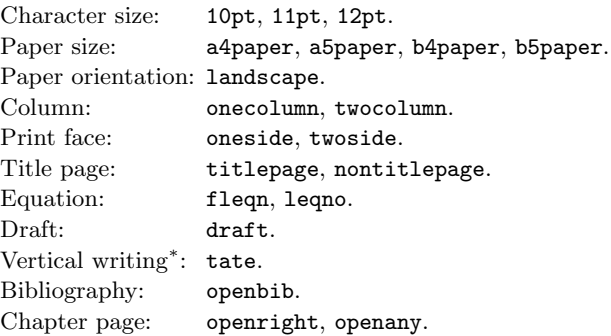

Y=begin{document}...Y=end{document}

 $\texttt{Fpagestyle}[style]$ ,  $\texttt{Fthispagestyle}[style]$ 

```
thispagestyle
style: plain, empty, headings, myheadings, headnombre<sup>*</sup>,
         footnombre∗
, bothstyle∗
.
```

```
\texttt{Fpagenumbering}\{style\}</math>
```
style arabic, roman, alph, Roman, Alph.

# 2 Title page & Abstract

**\**#maketitle

```
\texttt{Fitle}{txt}
    \texttt{Hauthor}\{names\}\texttt{Ydate}[date] ( )
    names \qquad \qquad \qquad \qquad \qquad \qquad \qquad \qquad \qquad \qquad \qquad \qquad \qquad \qquad \qquad \qquad \qquad \qquad \qquad \qquad \qquad \qquad \qquad \qquad \qquad \qquad \qquad \qquad \qquad \qquad \qquad \qquad \qquad \qquad \qquad \qquad \qquad \qquad \texttt{# thanks}{txt\}date *today
     \ddot{X}\{Ybegin{bmatrix} t & t \\ t & t \end{bmatrix} \} ... \{Yend\} \{t = 1, t\}\{F\}begin\{abstraction\} ... \{Fend}\{abstraction\}Abstract
```
# 3 Input/Include Files & Packages

```
\texttt{Finput}\{\textit{file}\}file¥include{file}\texttt{Hinclude} \texttt{ml} \texttt{Hence} \texttt{Hence} \texttt{Hence}¥includeonly{files}
  files¥usepackage [opt] {file}
            packages
```
# 4 Sectioning & Table of Contents

Y=part Y=chapter Y=section Y=subsection ¥subsubsection ¥paragraph ¥subparagraph ¥tableofcontents ¥listoffigures ¥listoftables **Yappendix** Appendix

# 5 Definitions

```
¥newcommand{cmd}[n]{def}\texttt{Frenewcommand}\{cmd\}[n]\{def\}[n \qquad \qquad \text{and} \qquad \text{and} \qquad \text{or} \qquad \text{or}¥providecommand{cmd}[n]{def}cmd¥newenvironment{name}[n]{beg}{end}\texttt{Frenewenvironment}\{name\}[\![n]\{\mathit{beq}\}\{\mathit{end}\}][n \qquad \qquad ] \qquad \qquad ( \qquad )\texttt{Hnewtheorem}\{name\}\{caption\}[within]\texttt{Hnewtheorem}\{name\}[like]{caption}
    namecaption

    like
```
¥ensuremath

# 6 Numbering

```
\texttt{Hnewcounter}\{\textit{ctr}\}[within]
   ctr\texttt{Ysetcounter}\{ctr\} / \texttt{Yaddtocounter}\{ctr\}\{n\}ctr \t n (\text{\mu}{\setcounter}}/
          (44addtocounter)
\texttt{#the}ctr, \texttt{#arabic{ctr}, \texttt{#roman{ctr}, \texttt{#Roman{ctr},
```

```
\texttt{Halph{ctr}, \texttt{Halph{ctr}, \texttt{Hnsymbol{ctr}}ctr
```
# 7 Length

#### units

```
em('M', ex('x'), pt(0.351mm), pc(4.2mm), mm, cm,
in(25.4mm), sp(0.54\times10^{-5}mm), bp(0.353mm),
cc(4.51mm), Q(0.25mm), H(0.25mm).
zw∗
, zh∗
                     / ).
```
#### $#$ fill

 $\texttt{Hstretch}{n}$ 

 $\texttt{H}\texttt{stretch}\{n\} = n \times \texttt{H}$ ill

¥newlength ${cmd}$ }  $cmd$ 

 $\texttt{Ysetlength}{cmd}{\text{{}}$  $cmd$   $len$ 

¥addtolength ${cmd}{\$ {len}  $cmd$   $len$ 

 $\texttt{H}\$ settowidth $\{cmd\}\{txt\}$  $cmd$  txt

8 Page Layout & Parameters

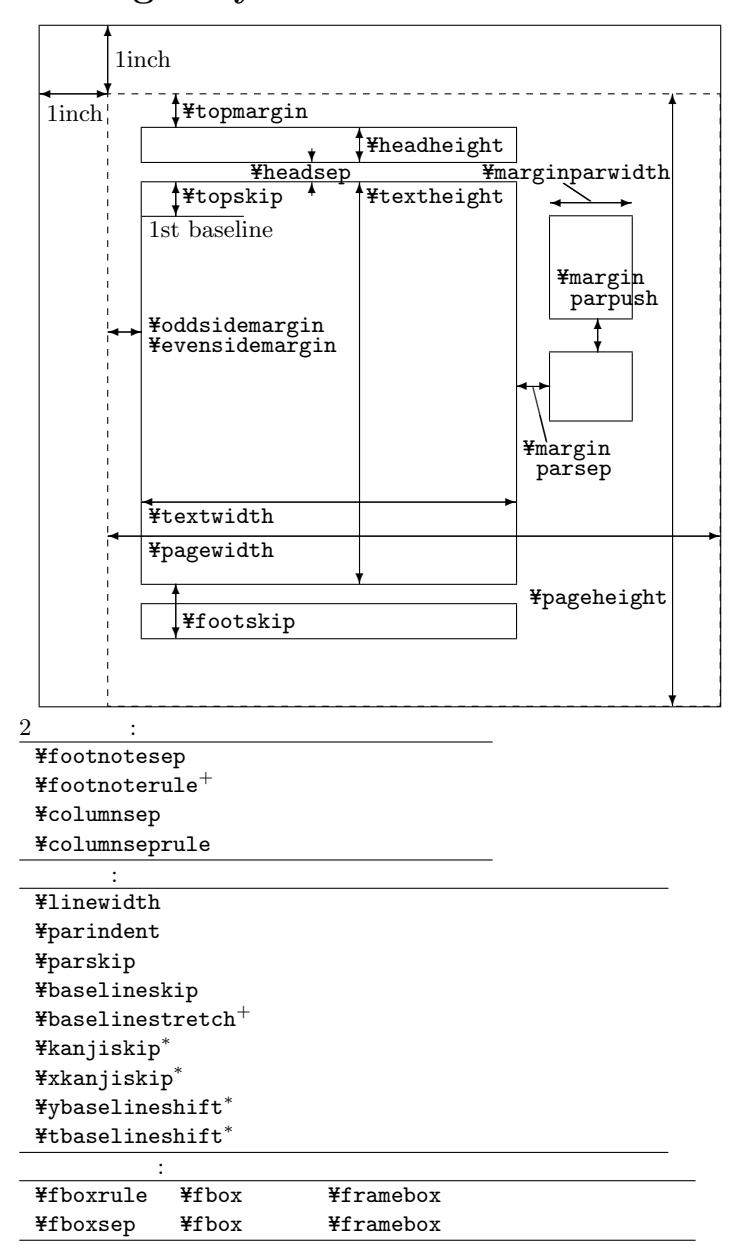

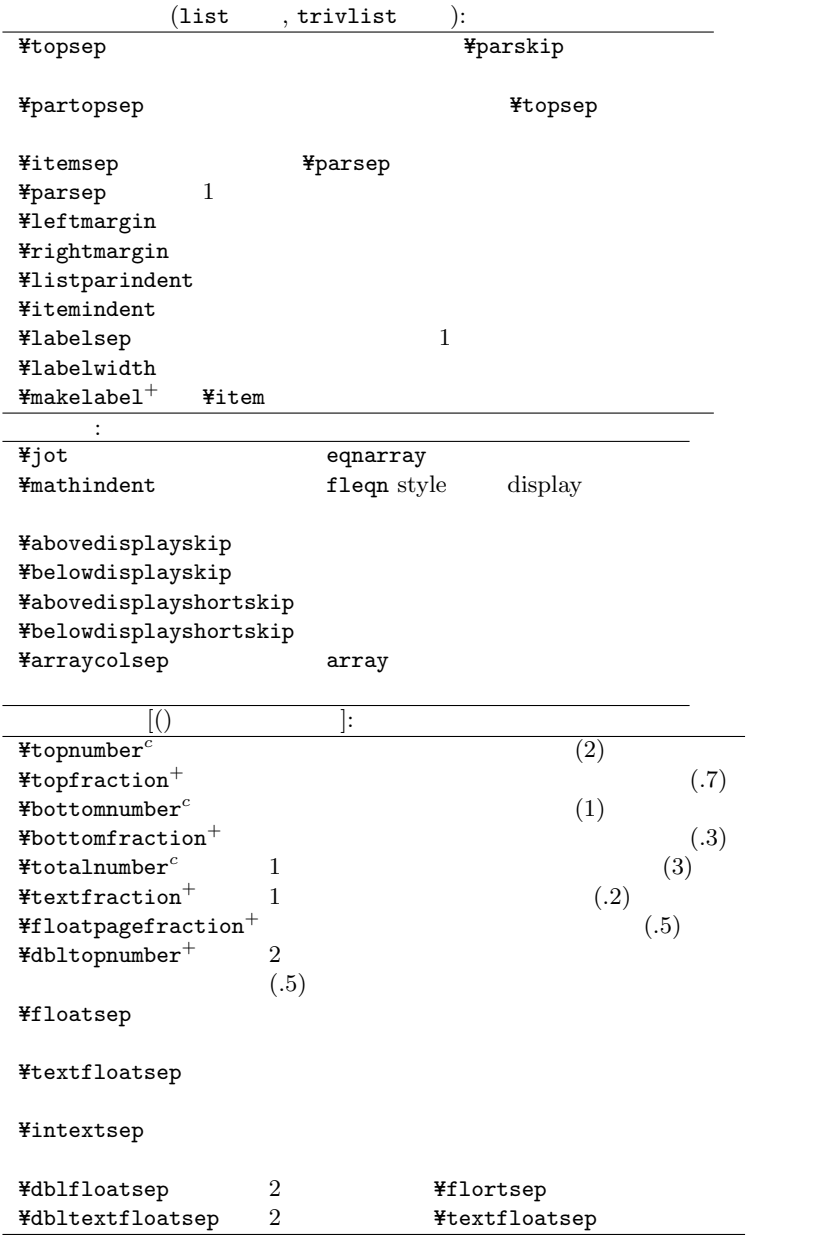

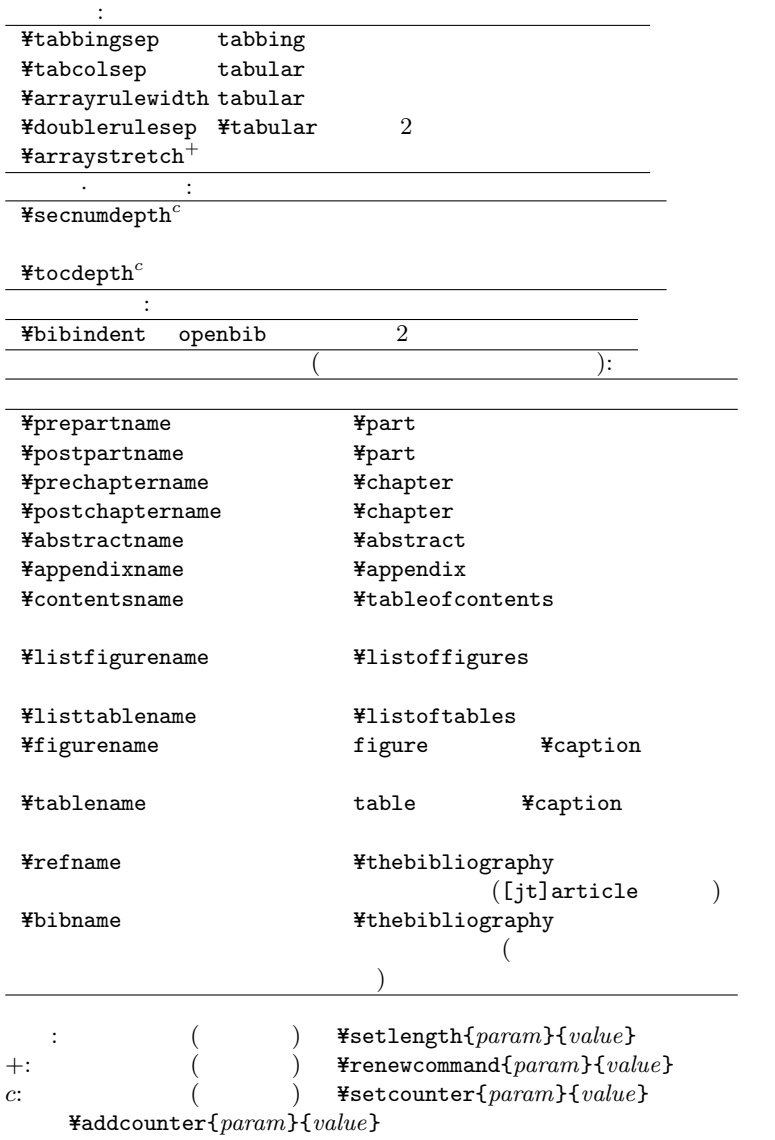

7

# 9 Cross-Reference

 $\texttt{Habel}$ { $key$ },  $\texttt{Yref}$ { $key$ },  $\texttt{Ypageref}$ { $key$ } ¥label  $key$  $\texttt{Yref}$   $key$ ¥pageref  $key$ 

varioref package

 $\texttt{Fvref}\$ 

行う (ただし英語のみ)

Y=vpageref[samepage][anotherpage]{key}  $\angle$  Yvref

xr package

 $\texttt{Texternaldocument}$ { $file$ }

 $file$ 

# 10 Line & Page Breaking

```
\texttt{Hinebreak}[n]\texttt{[}n\texttt{[}n\texttt(¥linebreak) /(¥nolinebreak) 0 \leq n \leq 4.
\frac{4}{3} [len]
    len\ddot{x}Y=sloppy
¥fussy
\texttt{Ybegin}\ ... \texttt{Yend}\sloppypar}
Y=par
\frac{y}{x}pagebreak[n]¥nopagebreak[n](Y1inebreak) /(¥nolinebreak) 0 \leq n \leq 4.
¥newpage
¥clearpage
¥cleardoublepage
    (Y=flushbottom
¥raggedbottom
\texttt{Yenlargethispage{hght}}hght
```
# 11 Type Style & Size

#### Style

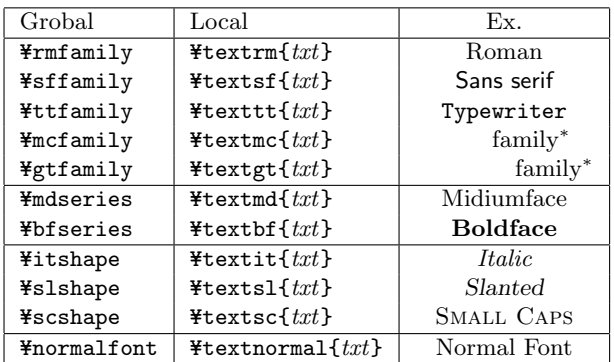

#### Size

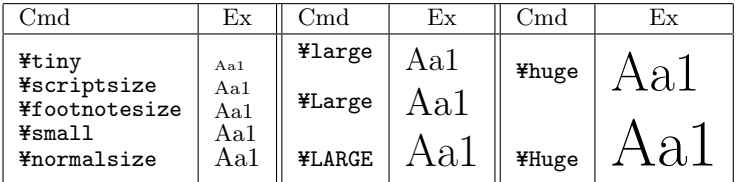

 $\frac{4}{3}$ <br> $\frac{4}{3}$ <br> $\frac{4}{3}$ <br> $\frac{4}{3}$ <br> $\frac{4}{3}$ <br> $\frac{4}{3}$ <br> $\frac{4}{3}$ <br> $\frac{4}{3}$ <br> $\frac{4}{3}$ <br> $\frac{4}{3}$ <br> $\frac{4}{3}$ <br> $\frac{4}{3}$ <br><br> $\frac{4}{3}$ <br><br><br><br><br><br><br><br><br><br><br><br><br><br><br><br><br><br><br><br><br><br><br><br><br><br><br><br><br><br>

typewriter

! はっしょう しょうしょう しょうしょう

¥verb\* 2000

# 12 Spaces

```
\texttt{Fhspace}{len}, \texttt{Fhspace} \\\ \texttt{Hspace*}\len The Properties Expanding The Properties Figure 4
Y=hfil, Y=hfill, Y=dotfill, Y=hrulefill
  (\texttt{Psi11} \equiv \texttt{Hspace}{\till} > \till} \till}
  ¥dotfill
  ¥hrulefill
\texttt{Yvspace}{len}, \texttt{Yvspace*}{len}
   len¥vspace*
\texttt{Yvfill} (\equiv ¥vspace{\fill})
```
¥bigskip, ¥medskip, ¥smallskip

Y=vspace{Y=bigskipamount}, Y=vspace{Y=medskipamount}, Y=vspace{Y=smallskipamount}.

Character Spaces

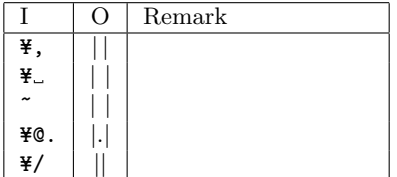

# 13 Special Characters & Accents

#### **Characters**

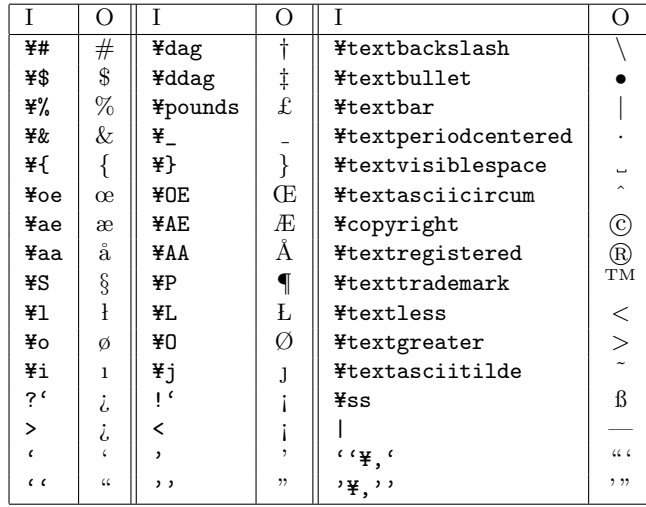

#### Dashes

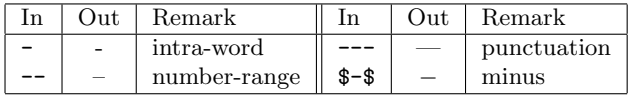

#### Logos

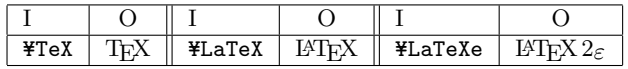

#### Accents

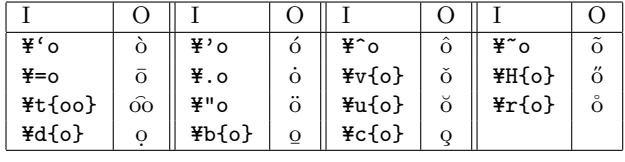

 $*$ textcircled ${char}$ 

### 14 Emphases

```
\texttt{Yemph}\text{f}txt}
 txt\texttt{Hem}Yem \equiv\texttt{Hunderline{{txt}}*}txt\texttt{Y}kasen\texttt{f}txt}^*txt¥plext package
¥bou\{txt\}^*txt¥boutenchar
```
## 15 Figures & Tables

 $\{F\}$ begin $\{figure\}[opt]$  ...  $\{F\}$ end $\{figure\}$  $\{\text{Fbegin}\}[opt] \dots \ \text{Fend}\$  $\{\text{Fbegin}\{figure*\}\text{[}opt\text{]} \dots \text{ } \text{Fend}\}\$  $\{\texttt{Fbegin}\$  [opt] ...  $\{\texttt{Fend}\}$  table\*} 2  $\lambda$ opt h: Here, t: Top, b: Bottom, p: Page.

```
\texttt{Ycaption}[txt]{\text{xxt}}/ [...] / {...}
```
# 16 Lists

 $\texttt{Yitem}$   $\texttt{Yitem}$  [lbl]  $\{ H \in \{ \text{itemize} \} \dots \}$   $\{ H \in \{ \text{itemize} \}$  $\{F\}$ begin $\{$ enumerate $\}$  . .  $\{F\}$ end $\{$ enumerate $\}$  $\{\text{design}\{\text{description}\}\}\ldots\$   $\{\text{Send}\{\text{description}\}\}$  $(i$ temize)  $(enumerate)$ (description) list **¥**makelabel ストを出力するため、フォントを変えるには Y=makelabel の再定義が必

 $($  : ¥renewcommand{¥makelabel}{¥large¥itshape})

enumerate package

 $\{\text{temperature}\}\$  [opt] ...  $\{\text{U}}$  =  $\{\text{enumerate}\}$ enumerate  $\qquad \qquad opt$ A, a, I, i, 1 ルファベットの大文字, 小文字, ローマ数字の大文字, 小文字, アラビア

17 Boxes

 $\text{Fmbox{}txt}$ ¥makebox $[width]$ [ $pos$ ] ${txt}$ } txt  $wdth$  pos txt (1) (r)  $(c)$ ¥width, ¥height, ¥epth, ¥otalheight  $\texttt{#fbox{}txt}$  $\texttt{iframebox}[width][pos]{\text{fxt}}$  $\frac{y_{\text{mbox}}}{z}$   $\frac{y_{\text{mbox}}}{z}$ ¥newsavebox $\{cmd\}$  $cmd$  $\texttt{Ysbox{}cmd}{txt}$  $\texttt{Y}\texttt{savebox}\{cmd}[width][pos]{\texttt{txt}}$  $\texttt{Fmbox}$   $\texttt{Fmakebox}$  cmd txt

 $\{\}$ 

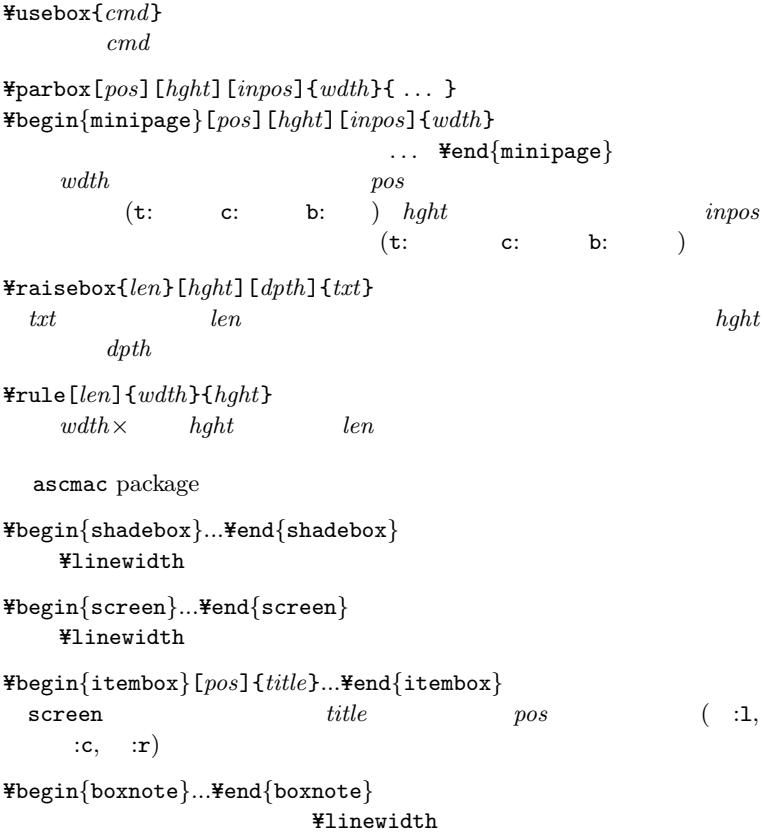

# 18 Index

makeidx

#### Y=makeindex

¥printindex

mendex entries and  $\sim$ 

 $\texttt{%i}$ ndex{*list*}

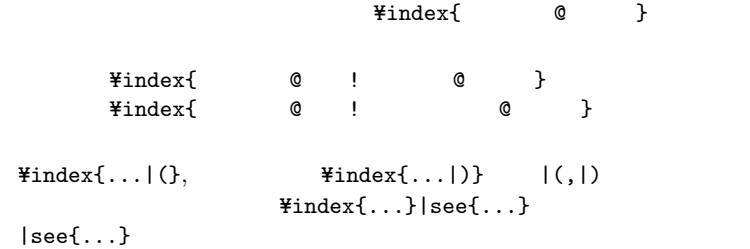

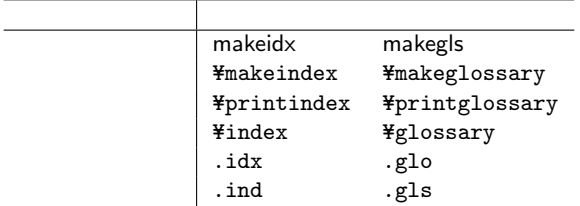

 $m$ endex

% mendex -f -s gglo.ist -o sample.gls sample.glo

# 19 Bibliography & Citation

```
Y=bibliography{ . . . }
```
 $(j)$ bibtex

```
¥bibliographystyle\{style\}
```
style: plain, unsrt, alpha, abbrv, acm, apalike.

```
\{\{\text{thebibliography}\}\}[list]{\{lb\}} \dots \ \text{Yend}\{\{\text{thebibliography}\}}¥bibitem[llb]{key}
           key and the lbl is the set of the lbl is the set of the lbl is the set of the set of the set of the set of the set of the set of the set of the set of the set of the set of the set of the set of the set of the set of the
```
 $\texttt{Ycite}[note]{\{keys\}},$  $keys$ 

 $note$ 

 $\texttt{H}$ nocite{ $keys$ }

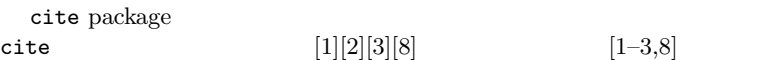

# 20 tabbing Environment

 $\texttt{Ybegin}\$  ...  $\texttt{Yend}\$ tabbing}

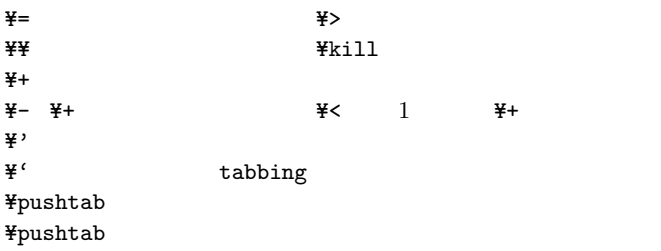

# 21 tabular Environments

```
\{\text{Fbegin}\{fabularmatrix} \{pos\} \{cols\} \dots \ \text{Fend}\{tabular}\}\{\text{Fbegin}\{cases} \text{tabular*}\}\text{fwdth}\ [pos] \{ \text{cols}\} ... \{\text{Fend}\{\text{tabular*}\}\& be a set of \& and \&tabular* wdthpost.b.c(\c{cols}l, r, c\mathbf{p}\{wdth\} wdth
  \mathbb{Q} \{txt\} txt \mathbb{Q} \{txt\texttt{H}multicolumn{n}{col}{txt}
   n \hspace{2.5cm} col \hspace{2.5cm}txt¥hline
 ¥cline\{i-j\}i jarray package
1.2.m{width} p (
 \mathrm{b}\{\textit{width}\} p (
 \geq \{txt\} l,c,r,p,m,b txt\langle \{txt\} \quad 1, c, r, p, m, b \quad \text{for } t \in \mathbb{R} \}! \{txt\} @3. *newcolumntype
 \texttt{Hnewcolumntype{type}[num]{\textbf{0}}type num oldtypedcolumn package
DD{insep}{outsep}{dec.pl}
 insep (.)
 outsep insep
 dec.pl
```

```
flafter package
flafter \blacksquarehhline package
\text{Fhhline{decl}}*hline tabular/array
 = 列幅の横二重罫線 - 列幅の横罫線
 ~ 横罫線を引かない | 横罫線を貫く縦罫線
 : 横罫線を貫かない縦罫線 # 横二重罫線と交わる縦二重罫線
 t b 2
 * (* \{num\} \{pattern\})longtable package
\{\text{Fbegin}\} \{\text{cols}\} \dots \text{Fend}\} . The \{\text{longtable}\}tablelongtable :
     1: \begin{longtable}{|cc} 7: AAAA & BBBB \\\
     2: Y=caption{Sample.} 8: CCCC & DDDD Y=Y=
     3: ¥hline
     4: ¥endhead 98: ¥label{longtable}
     5: \{ Phline 99: \{ Yend{longtable}
     6: ¥endfoot
 ¥endhead
 ¥endfoot
 \overline{2}¥label ¥endfoot
                     afterpage
 tabularx package
\{\text{Fbegin}\}width\c{ols} array X (
      \left( \begin{array}{c} 0 & 0 \\ 0 & 0 \end{array} \right)pos c tabular posafterpage package
¥afterpage{cmd}
 \boldsymbol{c}\boldsymbol{m}\boldsymbol{d}
```

```
19
```
# 22 Displayed Paragraphs

 $\{\text{P} \text{begin}\}$  ...  $\{\text{end}\}$  quote}  $\{F\}$ begin $\{quotation\}$  ...  $\{Fend}\$ quotation $\}$  $(quote)/$  (quotation)  $\texttt{Ybegin}\$ flushleft $\}$  ...  $\texttt{Yend}\$ flushleft $\}$  $\{F\}$   $\{flushright\}$  ...  $\{Fend{fllubright\}$  $\{\text{V}=\text{V} \}$  ...  $\{\text{V}=\text{V} \}$ その場には、それぞれをおこなりません。  $\{\text{V} \in \mathbb{R}^n\}$  ...  $\{\text{V} \in \mathbb{R}^n\}$  $\ddot{x} + \ddot{y} = \ddot{y} + \ddot{y}$  $\{V=\text{v} \cdot \text{v} \cdot \text{v} \cdot$  $\{V=\text{Verb}atim*\}$  ...  $\{V=\text{end}\{vert}$ verbatim\*  $\frac{y}{x}$ verb\* example  $\frac{y}{x}$ verbatim **Yefrontian Yumber** comment and the comment  $\texttt{#footnote}[num]{$ { $txt}$ }  $txt = txt$ ftnright 2 footnpag  $\texttt{H}$ marginpar{txt}  $txt$ oneside was a structured to the structure oneside  $($ ¥reversemarginpar  $)$  ?article, ¥¥ ?report twoside  $\sim$ ?book alltt package  $\{\text{begin}\} \{alltt\}$  ...  $\{\text{end}\}$  alltt  $\}$ verbatim  $\qquad \qquad \texttt{Y}, \{, \}$  3

## 23 Pictures

 $\{\text{Pigen}\{\text{picture}\}(h,v)(x,y) \dots \text{Yend}\}$  $h \times v$  picture  $(x,y)$  |  $($  = ¥unitlength)  $\texttt{Fput}(x,y){\text{obj}}$  $obj \quad (x,y)$  $\texttt{y=W}$  +  $(x,y)(dx,dy)$  {n}{obj}  $obj$   $(x,y)$   $(dx,dy)$  n ¥makebox $(x,y)$ [ $pos$ ]{ $obj$ }  $\texttt{Ifrmhebox}(x,y)[pos]{obj}$ ¥savebox $\{cmd\}(x,y)$ [ $pos$ ] $\{obj\}$  $\texttt{Ydashbox{d}(x,y)[pos]{obj}}$  $x \times y$  $pos$  :t, :b, :l, :r, :c( ) ¥dashbox  $d$  $\texttt{Hine}(h,v)\{l\}$  $v/h$ ,  $l (h = 0$  )  $-6 <$  $h, v \leq 6.$  $\texttt{Vector}(h, v)$ {*l*} Fine  $0 \le h, v \le 4$  $\texttt{Ycircled}$ . \tircle\*{d}  $d$   $\texttt{Ycircle*}$ **¥**oval $(x,y)$ [part]  $x \times y$  partial  $(1, r, t, b$  1 2 ) ¥frame{ $obj$ }  $obj$  $\texttt{Yshortstack}[pos]{\{\dots\}}$ tabular ¥thinlines, ¥thicklines  $\texttt{Yqbezier}[n](ax,ay)(bx,by)(cx,cy)$ 2  $(ax,ay)(bx,by)(cx,cy)$  $\boldsymbol{n}$ ¥gbeziermax

# 24 Mathematical mode

#### 24.1 Mathematical mode

```
\texttt{Y}(\ldots \texttt{Y}) or \texttt{\$} \ldots \texttt{\$} or \texttt{Ybegin{matrix}math[0.15cm]{mathcm} \end{matrix}} ... \texttt{Yend{matrix}(¥textstyle)\frac{1}{2}[ ... \in 1] or $$ ... $$ or
\{H\} \{displaymath ... \{end\} displaymath
                       (4displavstyle)\{\text{Fbegin}\} \{\text{equation}\} ... \{\text{end}\} equation}
  (\{F\}begin\{eqnarray\} ... \{F\}end\{eqnarray\}\{F\}begin\{eqnarray*\} ... \{F\}end\{eqnarray*\}\&\& \&¥nonumber
 eqnarray*
 ¥lefteqn{ ... }
  amsmath package
\{\text{sepin}\{\text{split}\}\}\...\\\\\\\\\\\ \tend{split}
                 & The Contract Sequation &
Y=begin{multiline}...Y=end{multiline}
  11 Fund Ymultinegap (
           10pt)¥shoveleft, ¥shoveright
\{\{gather\}...\{Hend}{gather}\}eqnarray
\{\text{begin}\{\text{align}\}\dots\text{Yend}\{\text{align}\}split & split\& split \&\{F\}begin\{alignat\}...\{Fend\}alignat\}\mathtt{align}}num \t 1+(k) /2
```

```
\{\texttt{Fbegin}\}...\end{falign}
  \texttt{align}\{\text{Fbeginf{bmatrix}qathered\}[\text{pos}]...\text{Fend}\}\{F\}begin\{aligned\}[pos]...\{End\}aligned}
\{\text{Bepin}\{\text{aligned}\}\[pos]...\=\tend{alignedat}
  gather align alignedat
  pos t( ) b(
  ) \overline{a}\{\text{Fbegin}\} \cdot \cdot \cdot \text{Hence} \}...\end{cases}
    1: \\tegin{equation}
    2: |x| =3: Y=begin{cases}
    4: x & (x > 0),\\\
    4: x \& (x > 0), \frac{y}{x} \rightarrow |x| = \begin{cases} x & (x > 0), \\ -x & (x < 0). \end{cases}<br>5: -x \& (x < 0).6: ¥end{cases}
    7: ¥end{equation}
                                                     \begin{array}{cc} -x & (x < 0), \\ -x & (x < 0). \end{array} (1)
\texttt{Flag{txt}, \texttt{Flag*{txt}, \texttt{Fnotag}}A_MS-LAT<sub>E</sub>X The Second Second Y-M \overline{Y} Ynotag \overline{Y}\text{Fixang}[() ]/\text{Fixang}[() ]/\text{Fixang}^2[()\mathfrak s\{F\}begin\{subequations\}...\{Fend}\subequations\}\texttt{Fraisetag}\{len\}
```
 $\texttt{Fboxedeq}\$ 

 $A_MS$ -LAT<sub>EX</sub>  $len$ 

#### 24.2 Some common structures

 $\begin{bmatrix} \dagger \end{bmatrix}$  amsmath  $\begin{bmatrix} \dagger \end{bmatrix}$ amsmath

Subscripts & Superscrits

 $\{\ldots\}$   $x_y \rightarrow x_y$ ,  $a_{ij}$   $\rightarrow a_{ij}$ .  $\hat{}$  { ... }  $x^{\sim}y \rightarrow x^y$ ,  $a^{\sim}$ {ij}  $\rightarrow a^{ij}$ . p(x)=\sum\_{k=0}^n a\_k x^k  $\rightarrow p(x) = \sum_{n=0}^{n}$  $k=0$  $a_kx^k$ .

#### Prime

'  $x' \rightarrow x', \quad x'' \rightarrow x''.$ 

#### Fractions

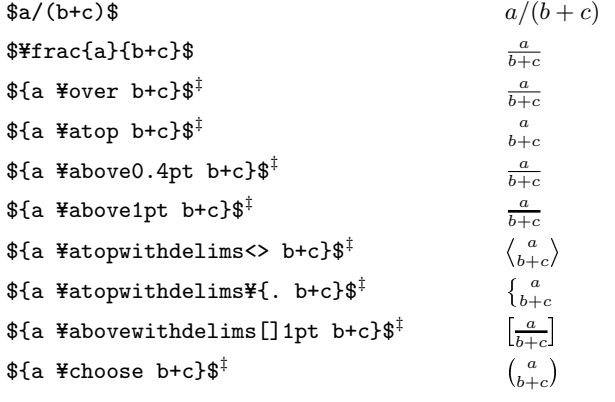

¥dfrac $\{eq.1\}$ { $eq.2$ } $^\dagger$ 

 $#frac$ 

 $\texttt{H}$ frac $\{eq.1\}$ { $eq.2$ } $^\dagger$ 

 $\angle$  Yfrac  $\angle$ 

 $\texttt{Hfrac}}$ 

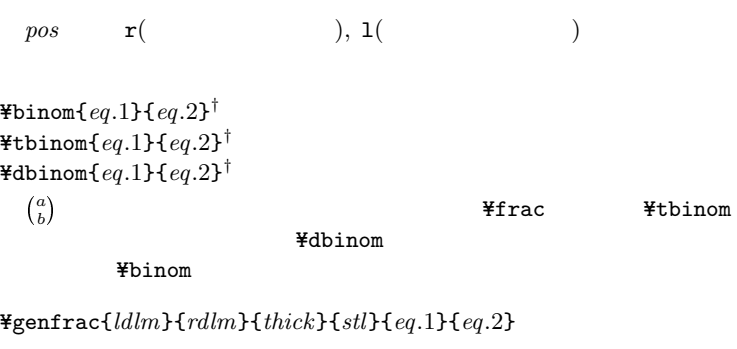

 $\frac{1}{2}$   $\frac{1}{2}$  ldlm, rdlm  $($   $)$ 

#### $thick$

 $0.4pt$  0.4pt  $stl$  0 ¥displaystyle 1 ¥textstyle 2 ¥scriptstyle 3 ¥scriptscriptstyle  $eq.1, eq.2$ 

 $\ddots$ 

#### Roots

oots<br>\$\sqrt{17}\$  $\rightarrow \sqrt{17},$  $\text{#sqrt}[n]{q}$  +  $\sqrt[n]{q}$ ,  $\frac{2}{5}$ \sqrt{g}+\sqrt{h}\$  $\rightarrow \sqrt{g} + \sqrt{h}$ , \$\sqrt{g\\text{mathstrut}+\\sqrt{h\mathstrut}\$  $\rightarrow \sqrt{g} + \sqrt{h}$ .

 $\texttt{4}$ uproot $\{\mathit{len}\},\, \texttt{4}$ leftroot $\{\mathit{len}\}^\dagger$  $(\text{``approx})$ /  $(\text{``leftroot})$  len $\times$  1/18ex **Y**sqrt 0

$$
\tt \ddot{F}sqrt
$$

Ellipsis

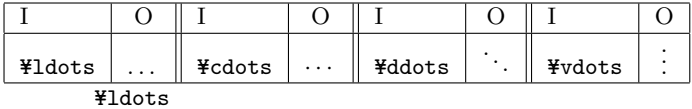

 $*$ dots $^{\dagger}$ 

 $\texttt{Ydotsc}^\dagger, \texttt{Ydotsb}^\dagger, \texttt{Ydotsi}^\dagger$ 

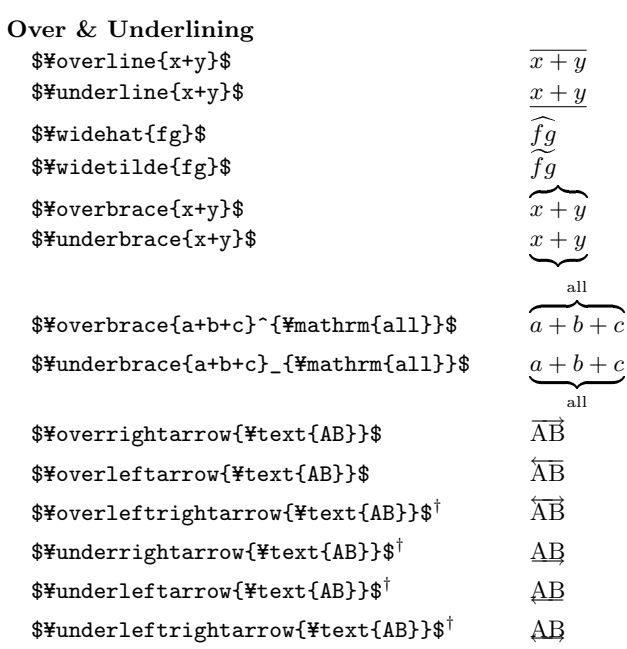

Accents

|                        |          |                                                       | C                   |
|------------------------|----------|-------------------------------------------------------|---------------------|
| ¥hat{o}                | ô        | \Hat{\Hat{o}} <sup>†</sup>                            | $\hat{\hat{o}}$     |
| ¥acute{o}<br>ó         |          | $H$ Acute{ $H$ Acute{o}} <sup>†</sup>                 | ó                   |
| ¥bar{o}<br>$\bar{o}$   |          | \Bar{\Bar{o}}                                         | $\bar{\delta}$      |
| ¥dot{o}                | ò        | ¥Dot{¥Dot{o}} <sup>†</sup>                            | $\dot{\delta}$      |
| ¥check{o}<br>ŏ         |          | \Check{\teck{0}} <sup>†</sup>                         | ŏ                   |
| ¥grave{o}              | ò        | $\texttt{\$Grave}\{\texttt{\$Grave}\{o\}\}^{\dagger}$ | $\dot{\delta}$      |
| ¥vec{o}                | ō        | ¥Vecf¥Vecfo}}                                         | $\vec{\vec{o}}$     |
| ¥ddot{o}               | ö        | ¥Ddot{¥Ddot{o}} <sup>†</sup>                          | $\ddot{o}$          |
| ¥breve{o}              | ŏ        | $\texttt{*Breve}$ {\\frac{P}{Breve{0}} <sup>†</sup>   | $\breve{o}$         |
| õ<br>¥tilde{o}         |          | $\texttt{YTilde{YTilde{6}}$                           | $\tilde{\tilde{o}}$ |
| ¥dddot{o} <sup>†</sup> | $\Omega$ | ¥ddddot{o} <sup>1</sup>                               | $\Omega$            |

\${Y=text{X}} Y=stackrel{f}{Y=to} {Y=text{R}}\$ → X <sup>f</sup>→ R ∗

 $\texttt{\$`Foverset{~}{\to}\$'}\longrightarrow \ \ \ \ \ X$  $\texttt{\$Yunderset*}\} \{X\} \$ †  $\rightarrow X_*$ 

```
¥stackrel
\texttt{Yoverset{4}{} Theorem ( )
```

```
Spaces
```
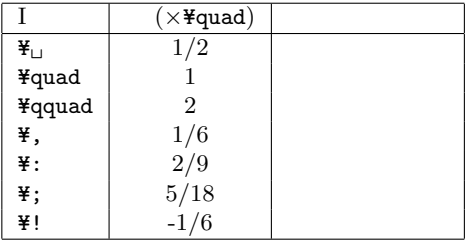

#### 24.3 Mathematical symbols

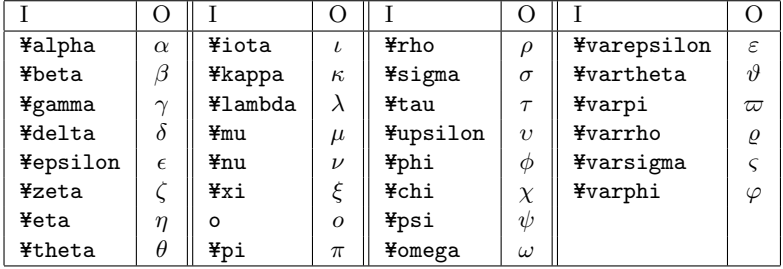

Greek letters (Lowercase)

Greek letters (Uppercase)

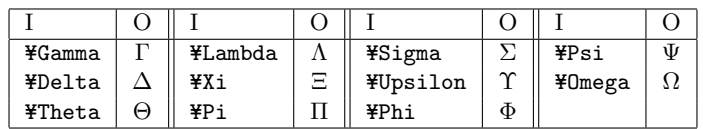

Binary operation symbols

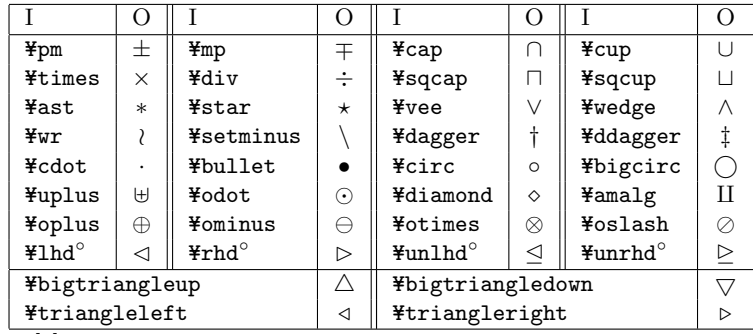

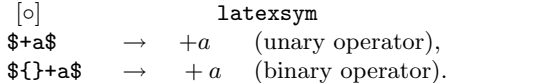

#### Delimiters

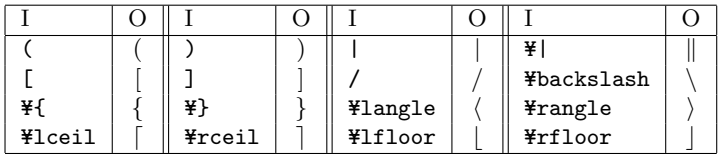

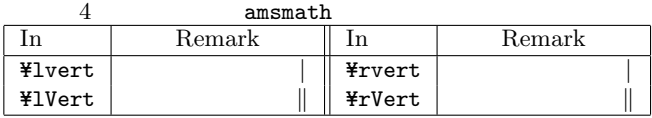

Y=biglY={, Y=bigm|, etc.

produce the bigger delimiters.

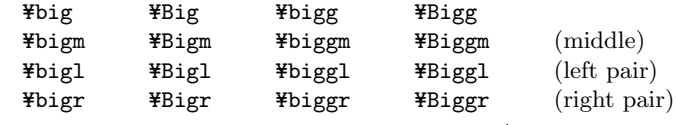

\$Y=bigl( Y=Bigl( Y=biggl( Y=Biggl(\$ →

 $\yen[$  {d \bigl( \sqrt{x+1} \text{Ybigr)}

 $\texttt{Four} \, dx$  \\ \times YBigr | \_{x=0} \\ \times Y ]

$$
\rightarrow \frac{d(\sqrt{x+1})}{dx}\Big|_{x=0}
$$

 $Hleftdelim$  expression $Hrightdelim$ 

selects the suitable sized delimiters for the expression.

 $\angle$ [ \left({\teft((x+y)^2\\textright)\Yover2}\tright) \left[

$$
\rightarrow \left(\frac{((x+y)^2)}{2}\right)
$$

 $\yen$ [ \left\{a\_k \{\alpha}bigm| k\\pha}in\{1,2,3\} \\pha} \\pha} Y=1  $\to \{a_k \mid k \in \{1, 2, 3\}\}\$ 

Miscellaneous symbols

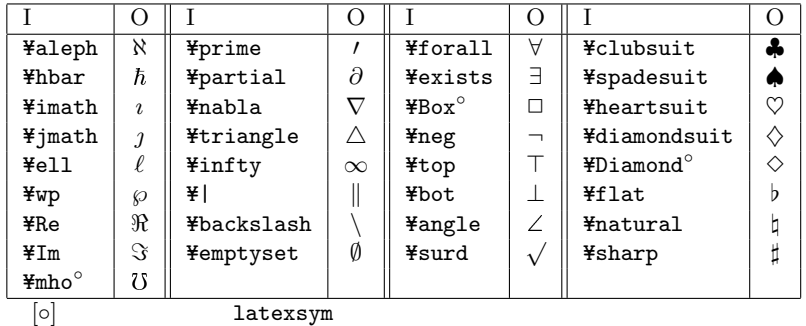

$$
\mathtt{latexsym}
$$

Relation symbols

|                               | ( )       |                                                  | $\left( \right)$        |                         | $\left( \right)$ |                         | $\Omega$ |
|-------------------------------|-----------|--------------------------------------------------|-------------------------|-------------------------|------------------|-------------------------|----------|
| $\texttt{Hle}(\texttt{Hleq})$ | $\leq$    | $\overline{\texttt{\#}}$ ge(\ $\texttt{\#}$ geq) | $\geq$                  | ¥subset                 | $\subset$        | ¥supset                 |          |
| ¥prec                         | $\prec$   | ¥succ                                            | ≻                       | ¥subseteg               | $\subseteq$      | ¥supseteq               |          |
| ¥preceq                       | ≾         | ¥succeq                                          | $\succeq$               | $*$ sqsubset $^{\circ}$ | Е                | $*$ sqsupset $^{\circ}$ |          |
| ¥ll                           | ≪         | ¥gg                                              | $>\!\!>$                | ¥sqsubseteq             | $\sqsubseteq$    | ¥sqsupseteq             |          |
| ¥in                           | $\in$     | ¥ni                                              | $\Rightarrow$           | ¥vdash                  |                  | ¥dashv                  | ⊣        |
| ¥notin                        | ∉         | ¥propto                                          | $\propto$               | ¥models                 |                  | ¥perp                   |          |
| ¥neq                          | ≠         | ¥equiv                                           | $\equiv$                | ¥doteq                  | ≐                | ¥cong                   | $\simeq$ |
| ¥sim                          | $\sim$    | ¥simeg                                           | $\simeq$                | ¥approx                 | $\approx$        | ¥asymp                  | $\asymp$ |
| ¥smile                        | $\smile$  | ¥frown                                           | $\widehat{\phantom{m}}$ | ¥mid                    |                  | ¥parallel               |          |
| ¥bowtie                       | $\bowtie$ | $H$ Join $^{\circ}$                              | M                       |                         |                  |                         |          |
| $\circ$                       |           | latexsym                                         |                         |                         |                  |                         |          |

 $\texttt{Fnot}$ 

If  $x \text{ Find } y \$  then  $x \text{ Find } y-1$  $\rightarrow$  If  $x \nless y$  then  $x \nless y - 1$ .

Arrow symbols

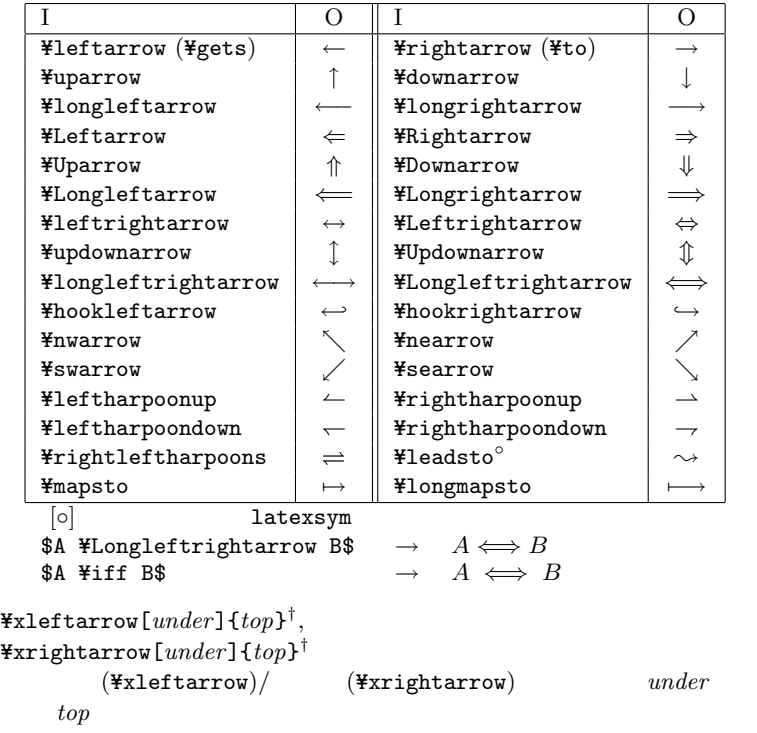

Variable-sized symbols

|                          | O(T) | O(D)      |                                | O(T)               | O(D |
|--------------------------|------|-----------|--------------------------------|--------------------|-----|
| ¥prod                    |      |           | ¥coprod                        |                    |     |
| ¥int                     |      |           | ¥oint                          | ∮                  |     |
| ¥bigcap                  |      |           | ¥bigcup                        |                    |     |
| ¥bigsqcup                |      |           | ¥sum                           | Σ                  |     |
| ¥bigodot                 | ⊙    | $\cdot$ . | ¥bigotimes                     | ⊗                  |     |
| ¥bigoplus                | ⊕    |           | ¥biguplus                      | ŀ۱                 |     |
| ¥bigvee                  |      |           | ¥bigwedge                      |                    |     |
| $\text{Fiint}^{\dagger}$ | ∫∫   |           | $\text{Fiint}^{\dagger}$       | ſſſ                |     |
| ¥iiiint <sup>†</sup>     | ∬∬   |           | $\texttt{Hidotsint}^{\dagger}$ | $\int \cdots \int$ |     |

 $\frac{y}{s}$ sum\_{i=1}^n x\_i=\int\_0^1 f\$  $\rightarrow \sum_{i=1}^n x_i = \int_0^1 f,$  $\frac{2}{3}$ displaystyle \sum\_{i=1}^n x\_i=\int\_0^1 f\$  $\rightarrow$   $\sum_{n=1}^{n}$  $i=1$  $x_i = \int_0^1$  $\int_0^f$ .

 $\verb|#begin{bmatrix} \verb|subarray| {|} \verb| ~{posh}. . . \verb|#end{bmatrix}|^{\dagger}$  $\overrightarrow{+}\overrightarrow{+}$  pos c()  $1()$ \_{Y=begin{subarray}{c}...Y=Y=...Y=end{subarray}} のように用いる。  ${\tt Ysubstack{{contents}}^\dagger}$  $subarray$   $pos$ 

 $\texttt{Ysideset}\left\{left\{right\}\right\}$ operator<sup>†</sup>

 $\sqrt{ }$ 

Log-like functions

|         |        |      | $\bigcirc$    |         |                 |       |      |
|---------|--------|------|---------------|---------|-----------------|-------|------|
| ¥arccos | arccos | ¥csc | csc           | ¥ker    | ker             | ¥min  | min  |
| ¥arcsin | arcsin | ¥deg | $\deg$<br>¥lg |         | $\lg$           | ¥Pr   | Pr   |
| ¥arctan | arctan | ¥det | $_{\rm det}$  | ¥lim    | lim             | ¥sec  | sec  |
| ¥arg    | arg    | ¥dim | dim           | ¥liminf | lim inf<br>¥sin |       | sin  |
| ¥cos    | $\cos$ | ¥exp | exp           | ¥limsup | lim sup         | ¥sinh | sinh |
| ¥cosh   | cosh   | ¥gcd | gcd           | ¥ln     | ln              | ¥sup  | sup  |
| ¥cot    | cot    | ¥hom | hom           | ¥log    | log             | ¥tan  | tan  |
| ¥coth   | coth   | ¥inf | inf           | ¥max    | max             | ¥tanh | tanh |

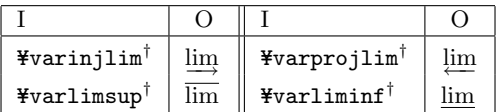

 $\texttt{YDeclareMathOperator}\{cmd\}\{dif\},$  $\texttt{YDeclareMathOperator*}\{cmd\}\{dif\}$ 

log-like \*

 $di\!f$ 

\$\\\im\_{n\to\\infty} a\_n=0\$  $\rightarrow \lim_{n\rightarrow\infty} a_n = 0,$ \$\displaystyle \lim\_{n\to\infty} a\_n=0\$  $\rightarrow \lim_{n \to \infty} a_n = 0.$ \$a ¥bmod m = 0 \$  $\rightarrow a \mod m = 0$ \$a ¥equiv 0 ¥pmod{m}\$  $\rightarrow a \equiv 0 \pmod{m}$ 

#### 24.3.1  $\mathcal{A}_{\mathcal{M}}$ Sfont symbols

amssymb

Greek and Hebraic letterl

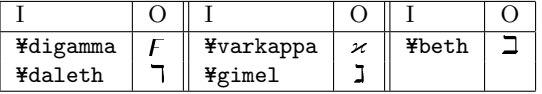

 $\ast$  cmd

Binary operation symbols

| ¥curlywedge | 大                   | ¥leftthreetimes  | $\lambda$             | ¥boxplus     | ⊞       |
|-------------|---------------------|------------------|-----------------------|--------------|---------|
| ¥curlyvee   | $\checkmark$        | ¥rightthreetimes |                       | ¥boxtimes    | X       |
| ¥doublecap  | ⋒                   | ¥dotplus         | $^{+}$                | ¥circleddash | e       |
| ¥doublecup  | U                   | ¥smallsetminus   |                       | ¥circledast  | ⊛       |
| ¥barwedge   | $\overline{\wedge}$ | ¥doublebarwedge  | $\overline{2}$        | ¥circledcirc | $\odot$ |
| ¥veebar     | $\overline{\wedge}$ | ¥divideontimes   | ⋇                     | ¥centerdot   |         |
| ¥ltimes     | K                   | ¥boxminus        | F                     | ¥intercal    |         |
| ¥rtimes     | $\times$            | ¥boxdot          | $\lceil \cdot \rceil$ |              |         |
|             |                     |                  |                       |              |         |

#### Relation symbols

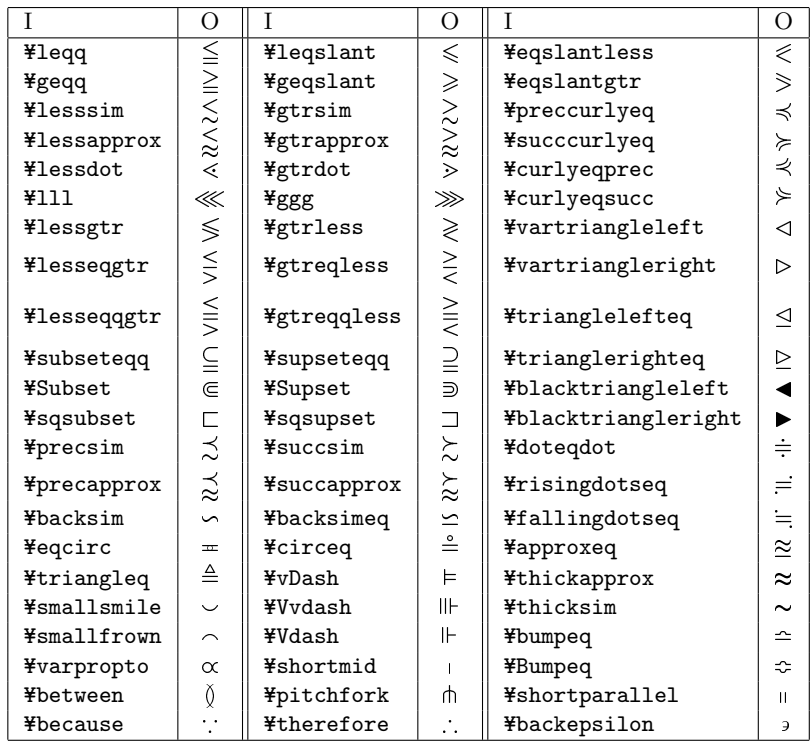

Delimiter

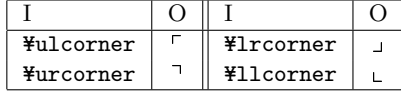

Negative relation symbols

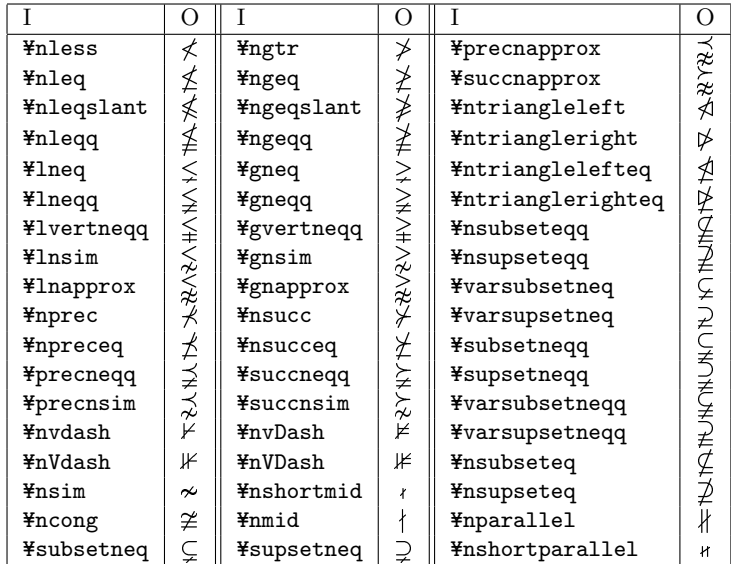

#### Arrows

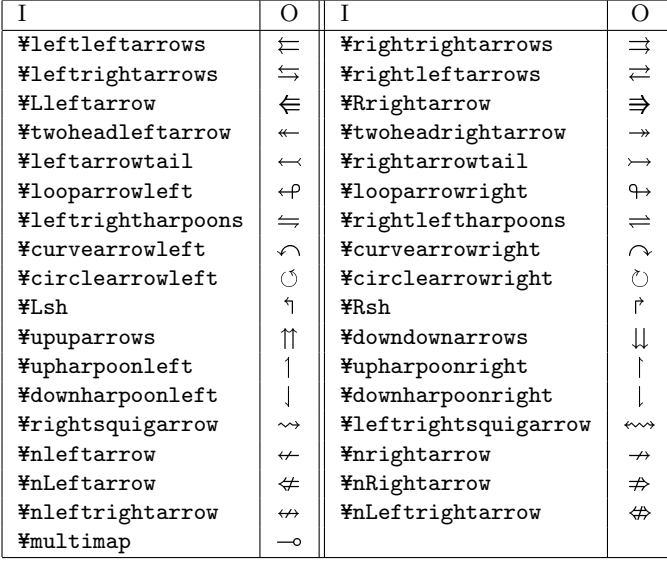

Symbols

|                                   | ( ) |                               |    |
|-----------------------------------|-----|-------------------------------|----|
| ¥hslash                           | ħ   | <b>¥nexists</b>               |    |
| ¥blacksquare                      |     | ¥vartriangle                  |    |
| ¥mho                              | 75  | ¥blacklozenge                 |    |
| ¥triangledown                     | ▽   | ¥backprime                    |    |
| ¥bigstar                          | ★   | ¥square                       |    |
| ¥varnothing                       | Ø   | ¥sphericalangle               |    |
| ¥lozenge                          | ♦   | ¥blacktriangle                |    |
| ¥complement                       | C   | ¥circledS                     | S) |
| ¥blacktriangledown                |     | ¥eth                          | กี |
| ¥measuredangle                    | ∡   | $*$ checkmark $*$             |    |
| $\text{\texttt{F}circle}^{\star}$ | ®   | $\texttt{Y}$ yen <sup>*</sup> | ¥  |
| $*$ maltese <sup>*</sup>          | ж   |                               |    |
| $\star$                           |     |                               |    |

#### 24.4 Mathematical fonts

```
Y=mathversion{normal}, Y=unboldmath,
¥mathversion{bold}, ¥boldmath
                normal (\\timathversion{normal},
 \texttt{Yunboldd} (\texttt{Ymathversion{bold},}¥boldmath)
\texttt{Text}\{\textit{txt}\}^\daggertxt¥boldsymbol\left\{ \mathit{ex}\right\} ^{\dagger}ex\texttt{Fpmb}\{ex\}^\daggerex ex execution ex\left(
```
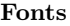

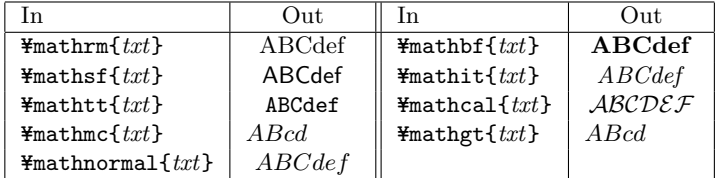

#### 24.5 Arrays

array environment  $($  L<sup>T</sup>FX $)$ Y=[ Y=left| Y=begin{array}{rcl} 1 & 1 & 1 \\ a  $k$  b  $k$  c  $H$  $a^2$  & b<sup>2</sup> & c<sup>2</sup>  $\texttt{Yend}\{\text{array}\}$  \\\{\pirray} \\\tight  $\vert$  \\\\tight  $\vert$  \\cdot  $\vert$  $\rightarrow$  1 1 1  $a$  b  $c$  $a^2$   $b^2$   $c^2$  array tabular  $tabular$  (21  $18$ )  $\texttt{\#matrix}^{\ddagger} \text{ (plain T}_{E}\text{X})$ Y=[ Y=left[ Y=matrix{ 1  $k$  1  $k$  1  $\neq$ cr a  $k$  b  $k$  c  $\texttt{Fcr}$ a^2 & b^2 & c^2 } Y=right] Y=]  $\rightarrow$  $\lceil$ 4 1 1 1  $a$  b  $c$  $a^2$   $b^2$   $c^2$ 3  $\overline{1}$ matrix  $\texttt{\tt \Psipm}$ natrix $^\ddagger$  (plain TEX) Y=[ Y=pmatrix{  $1 \& 1 \& 1 \& 1 \text{ Fcr}$ a  $& b & c & \text{Fcr}$  $a^2$  & b<sup>2</sup> & c<sup>2</sup> } \}  $\rightarrow$  $\sqrt{ }$  $\overline{ }$ 1 1 1  $a \quad b \quad c$  $a^2$   $b^2$   $c^2$ 1 A  $\texttt{Fbordermatrix}$  (plain T<sub>EX</sub>) Y=[ Y=bordermatrix{  $& 1 & 2 & 2 & 3 & 7c$ 1 & 1 & 1 \cr  $2 k a k b k c$  ¥cr 3 & a^2 & b^2 & c^2 } Y=]  $\rightarrow \frac{1}{2}$  $\overline{a}$ 1 2 3  $1 / 1 1 1$  $2 \mid a \mid b \mid c$  $3(a^2 b^2 c^2)$ 1 A  $1 \t 1 \t 1$ delarray package delarray  $\qquad \qquad \qquad$   $\qquad \qquad$   $\$ array **¥left** ¥right

 $[Ex.$  ¥begin{array}({ccc})...¥end{array}]

# 25 Postscript packages

#### 25.1 graphics package

**POSTSCRIPT** ¥usepackage[ $opt$ ]{graphics}  $\boldsymbol{opt}$  dviware dviware : dvips, dvi2ps, dvilaser, dvipsone, pctexps, dvitops, dviwindo, emtex, dviwin, pctexhp, oztex, psprint, pubps, textures, ln その他のオプション: draft, final, debugshow, hiderotate, hidescale  $*scalebox{{ratio1} [ratio2] {txt}}$  $txt$   $ratio1$  $\texttt{Fresizebox}\{{len}{hght}{txt}\}$  $len$  hght  $txt$   $txt$   $len,$  $hght$  !  $\texttt{Frotatebox}\{\textit{angle}\}$ { $\textit{txt}$ }  $txt$  angle  $\texttt{Freflectbox{}$  $txt$ ¥includegraphics [ $llx, lly$ ][urx,ury]{file}  $\texttt{%}$  \*includegraphics\*[llx,lly][urx,ury]{file}  $(E)$ PS  $file$  \* BoundingBox  $*$  $llx, lly, urx, ury$   $(llx, lly)$  $(urr, \;ury) \quad [urr, \;ury]$  [0,0]  $[llx, \; lly]$ BoundingBox  $\texttt{Hgraphicspath}[dir-list]$  $\{\}$ 

: \graphicspath{{eps/}{tiff/}}

#### 25.2 graphicx package

```
graphics
¥usepackage[opt]{graphicx}
 opt graphics
                       [key\text{-}value list] key = value( ) value(ex. bb (4) [bb = a b c d, ...](t/f) true false
true extension and the set of the set of the set of the set of the set of the set of the set of the set of the
\texttt{%} *includegraphics [key-value list] {file}
¥includegraphics*[key-value list]{file}
\texttt{%lineludegraphics}[llx,lly][textiturx,ury]{file}
\texttt{%} *includegraphics*[llx,lly][textiturx,ury]{file}
 (E)PS file \simics* clip = true
  [llx, lly][urx,ury] graphics urr,uryオプション :
 bb(4) BoundingBox (a,b)(c,d)bbllx(1), bblly(1), bburx(1), bbury(1) BoundingBox
            [bbllx=a,bblly=b,bburx=c,bbury=d]
     [bb = a b c d]natwidth(1), natheight(1) bb
     [natural]=w,mathieightharpoonup h] [bb = 0 0 w h]viewport(4) \qquad \qquad \text{BoundaryBox} \qquad \qquad llx, lly, urx,\iota\iota\iota\iota\jmath\texttt{trim}(4)angle(1)origin(1) 1, r, c, t, b, B(1) 1 2
 width(1) (bp)
 height(1) (\text{b})
```

```
totalheight(1) (
       bp)
 keepaspectratio(t/f) true
 scale(1)\text{clip}(t/f) true BoundingBox
 draft(t/f) true
 type(1) (and (2)ext(1)real(1)command(1)\texttt{Frotatebox}[key-value\ list]{angle{argle}}txt angle
 origin(1) 1, r, c, t, b, B (
     (1) 1 2
 x(1), y(1)units(1) units(3)angle
*scalebox{{ratio1} [ratio2] {txt}\texttt{Fresizebox}\{\mathit{len}\}\{\mathit{hght}\}\{\mathit{txt}\}\texttt{Freflectbox{}\{txt\}}graphics
```
#### 25.3 color package

**POSTSCRIPT**  $\frac{y}{x}$ usepackage[ $opt$ ]{color}  $\it opt$  dviware dviware : graphics Package dviware xdvi, dvgt, dvialw, pctexwin 標準で定義されている色名 : black, white,green, blue, cyan, magenta, yellow  $\texttt{Fcolor}[key]{\text{-}}%$  $key$  rgb, cmyk, gray, named  $color$  (named )  $(ex.$  ¥color[rgb] ${1,0,0.5}$ , ¥color{blue})  $\texttt{Vector}[key]{\text{color}}{}$  $txt = txt$   $key, color$   $\equiv$   $\epsilon$ color  $\texttt{Fcolor}[key]{\text{color}}{}$  $key, color$  ¥color  $\verb|#fcolorbox[| [key] {*color1} {*color2} {*f} {txt} \verb|}$  $key$   $\texttt{Fcolor}$  $color1$   $color2$  $\texttt{Fpagecolor}[key]{\text{-}}%$  $key, color$  ¥color

# 26 Slides class

```
¥documentclass[opt]{slides}
  Slides
```
opt

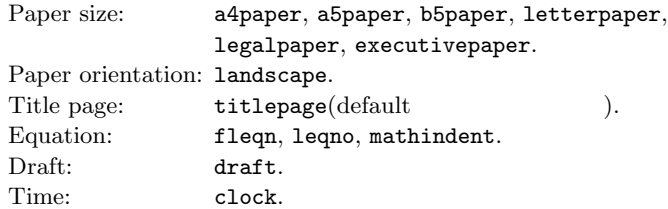

 $\{\text{sp}(\text{slide}\}$  ...  $\{\text{Send}\{\text{slide}\}\}$ 

```
slide
```
 $\{\text{begin}\} \{\text{overlay}\} \dots \ \text{Hence} \$  $\texttt{slide}$  slide

```
(ex. [3-a], [3-b])
```
 $\{\text{P^{i}\} \ldots \ \text{Yend} \}$ 

```
\mathbf slide
```

```
(ex. [3-1],[3-2])
```
¥invisible invisible

¥visible

# 27 Hyper T<sub>F</sub>X

```
\texttt{Yspecial[html:<\&A\ href="address">\} jump\ point \texttt{Yspecial[html:<\&A&gt;}\texttt{Yspecial[html:<\x<math display="inline">&lt;</math>aname="label">\x<math display="inline">target\ point\ \texttt{Yspecial{html}:</math>dviware
   同一文書内での参照箇所へのリンクは label の先頭に「#」が必要だが、
```

```
{Y=makeatletterY=@makeotherY=#%
```

```
Y=special{html:<a name="#LinkPoint">}Y=makeatother}%
TEXT ¥special{html:</a>}%
```